# Modelos de Evolução de DNA –sequências de nucleotidos

- 1- Substituições de nucleótidos
- 2- modelos de substituição
- 3- A escolha dos modelos

# Árvores filogéneticas

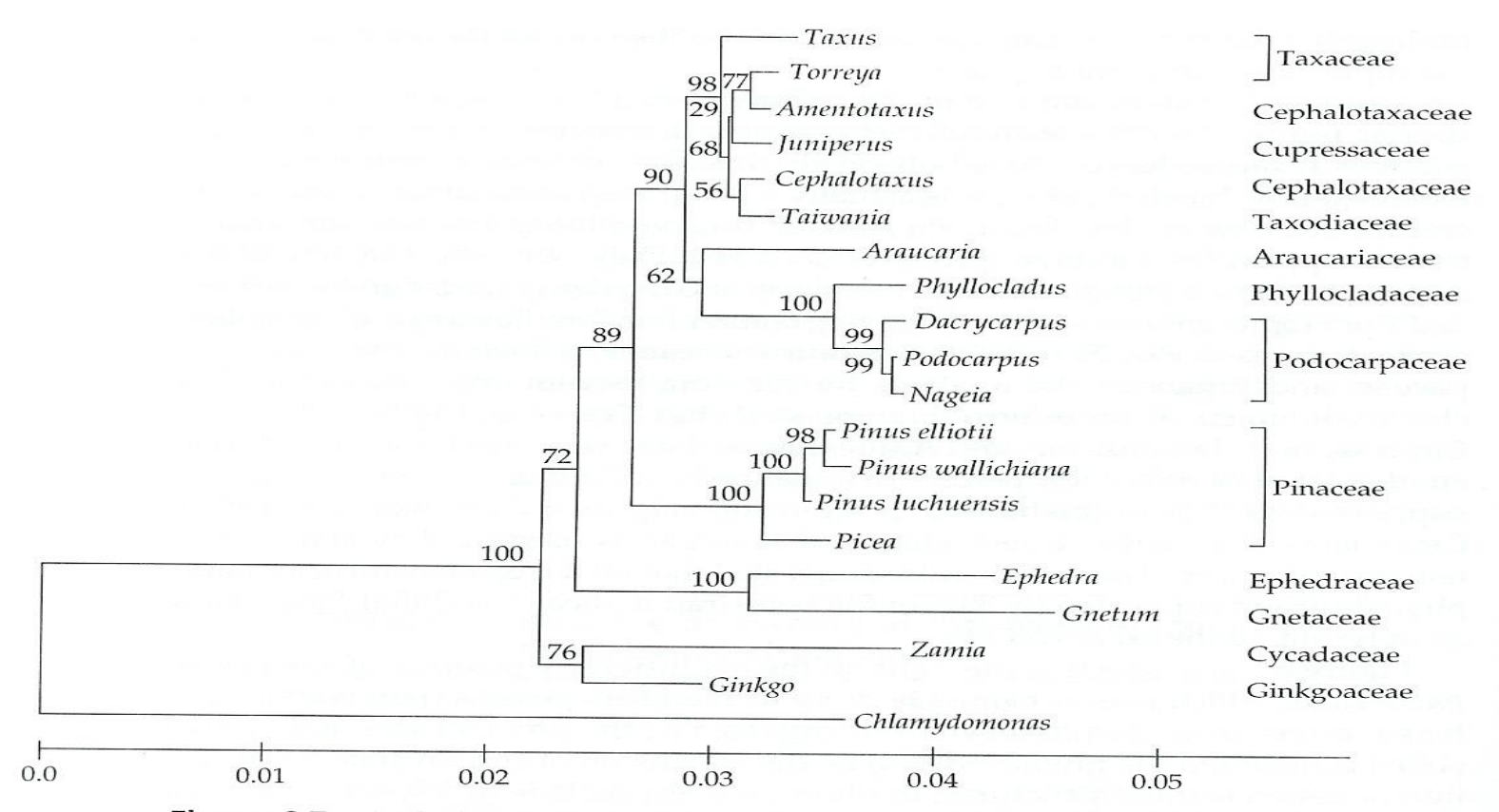

Figure 6.7 A phyloegentic tree of conifers inferred from 18S rRNA or rDNA sequences. Taxaceae, Cephalotaxaceae, Cupressacea, Taxodiaceae, Araucariaceae, Podocarpaceae, and Pinaceae are the seven families of conifers in the classification system of Pilger (1926). Whether Phyllocladaceae should be given a family status or should be a genus of Podocarpaceae is subject to dispute (see text). The other four gymnosperm species included in the tree are not conifers. The chlamydomonas was used as an outgroup. The tree was inferred by the neighbor-joining method. The number of transitional substitutions per site  $(d<sub>S</sub>)$  and that of transversional substitutions per site  $(d_V)$  were computed using Kimura's (1980) two-parameter model and the weighted distance was computed by  $d = 0.4d_s + 0.6d_v$ . The scale is given in  $d$ . 2<br>The numbers on the branches are bootstrap proportions. From Chaw et al. (1995). Ou mais recentemente este tipo de legendas das árvores filogenéticas

- The number of transitional substitutions per site (ds) and that of transversional substitutions (dv) were computed using Kimura (1980) two-parameter model and the weighted distance was computed by
	- $d = 0.4$ ds+0.6dv

## Ou mais recentemente este tipo de legendas das árvores filogenéticas

The selected evolutionary model, based on hierarchical likelihood ratio test, was the Tamura-Nei (1993) with gamma correction (TrN+G) with a G-A transition rate of 4.63957 and C-T rate of 12.0532, the proportion of invariable sites of zero and the shape parameter of the gamma distribution was 0.1394.

The Akaike Information Criterion, selected the GTR+G model (A-C transversion rate of 3.8697, G-A transition rates of 10.8879, A-T rate of 3.5091, C-G rate of 0.1615 and C-T rate of 32.0765, the proportion of invariable sites of zero and the shape parameter of the gamma distribution was 0.1469).

# O acumular de substituições com o tempo...

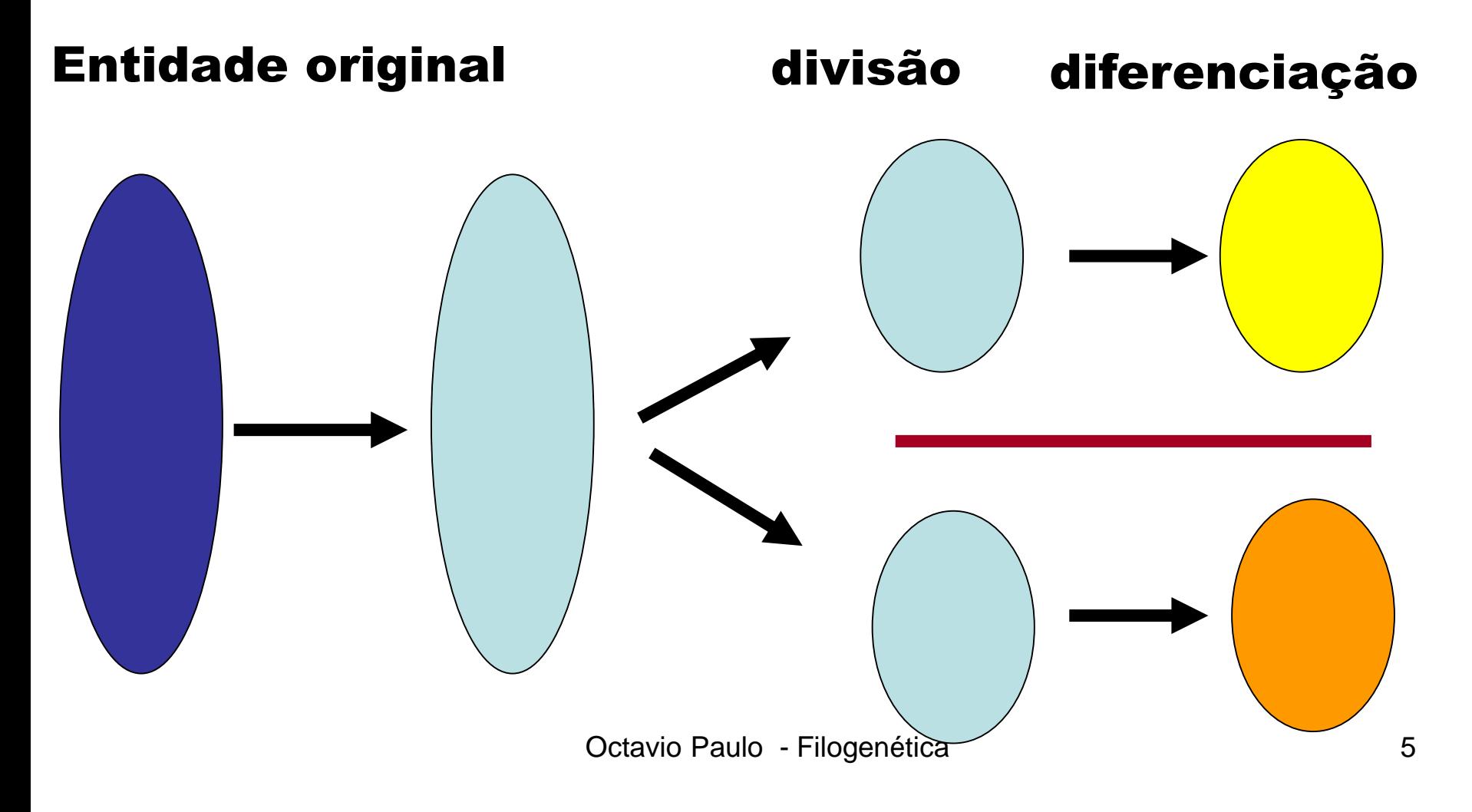

# O acumular de substituições com o tempo...

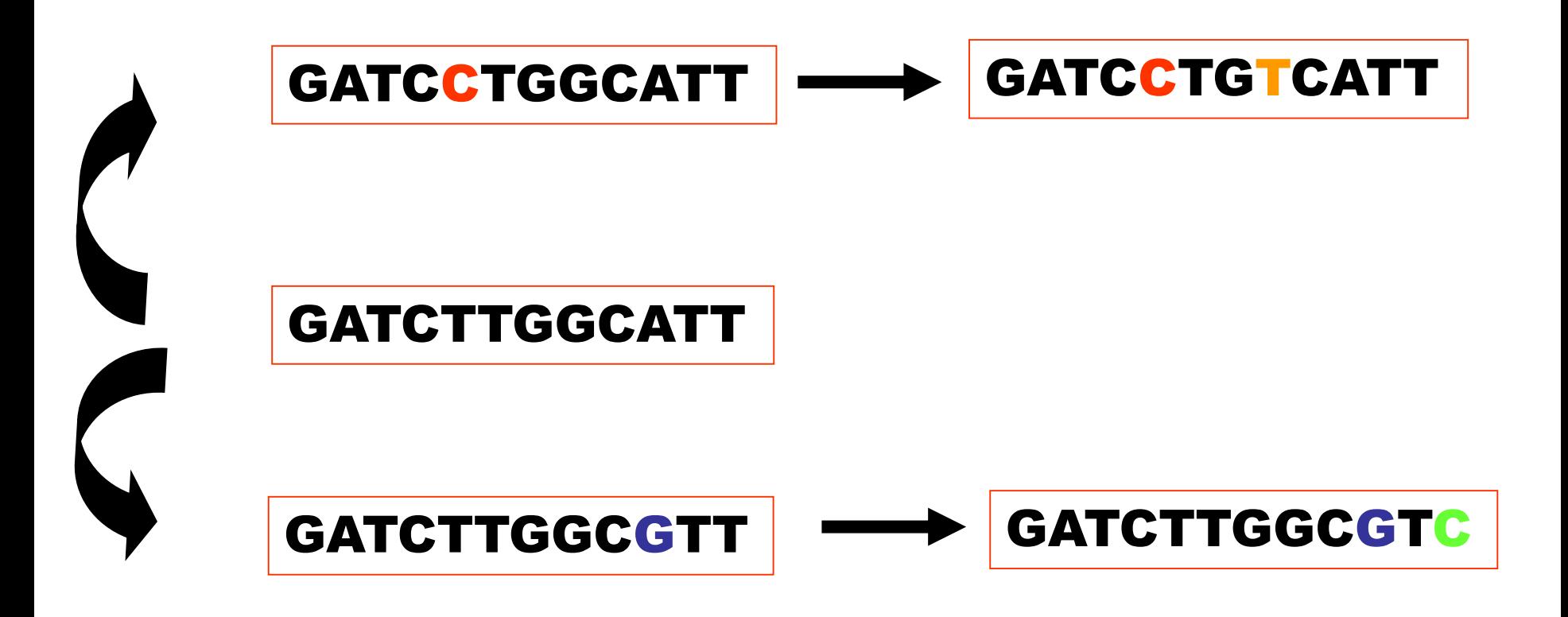

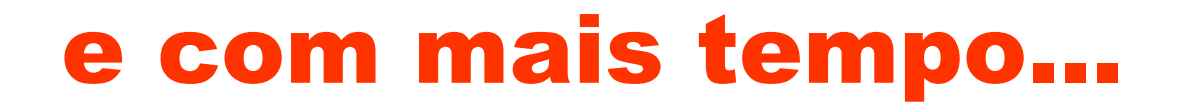

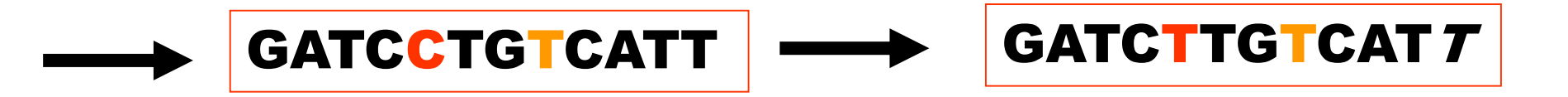

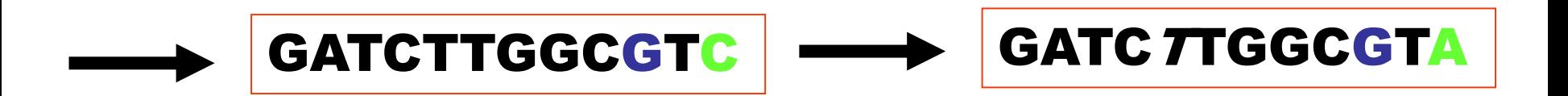

Octavio Paulo - Filogenética 7

# Multiple hits I

Susbtituição simples Susbtituição multipla 1 substituição 1 diferença 2 susbtituições 1 diferença

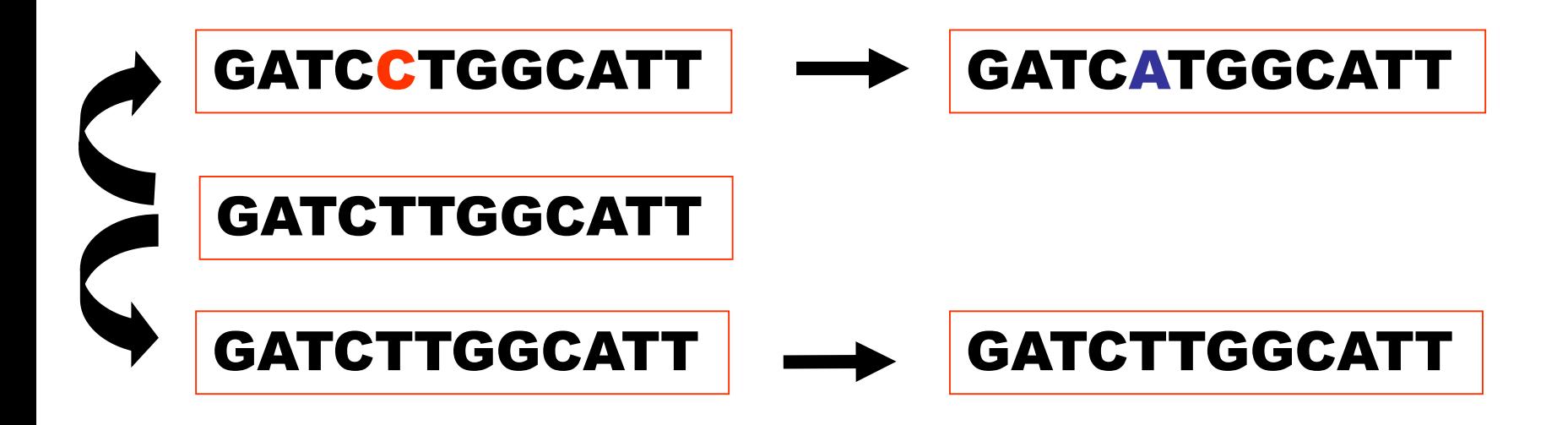

# Multiple hits II

Susbtituição coincidente Substituição paralela 2 susbtituições 1 diferença 2 susbtituições 0 diferença

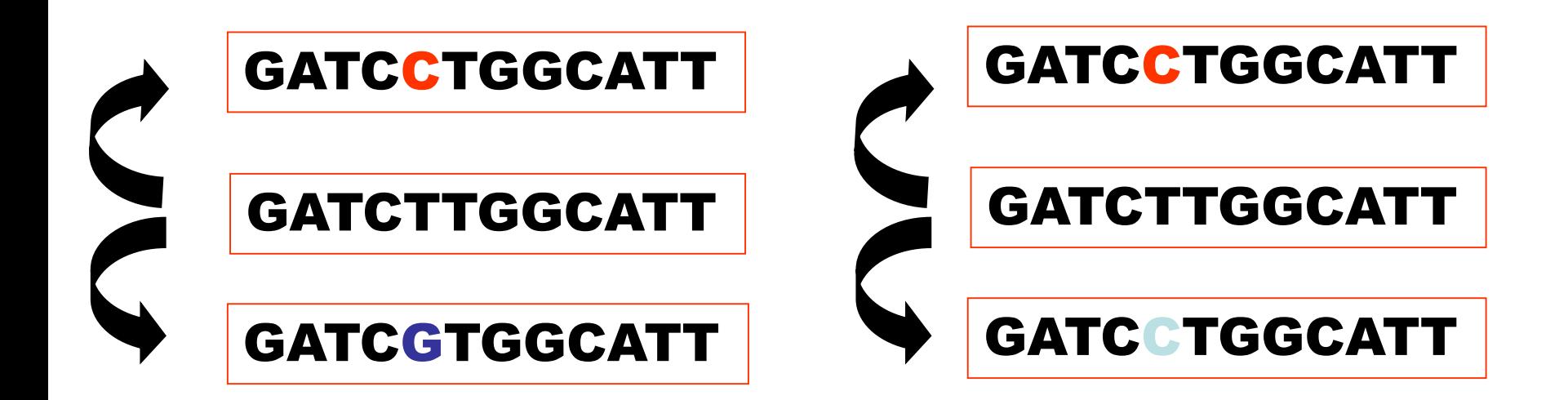

# Multiple hits III

#### Susbtituição convergente 3 susbtituições 0 diferenças

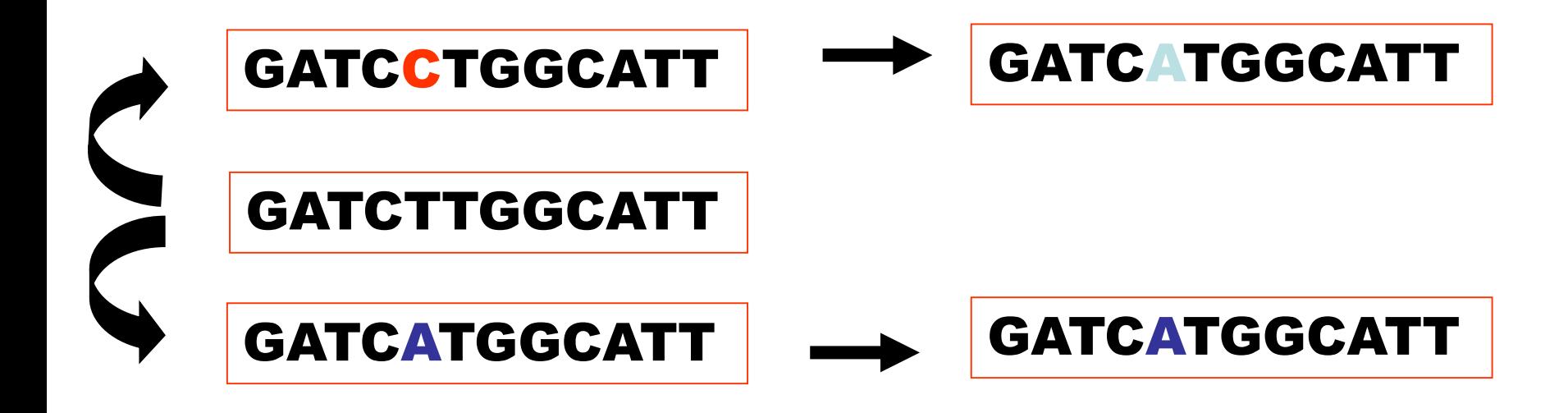

# Multiple hits IV

#### Retro (back) Susbtituição 2 substituição 0 diferença

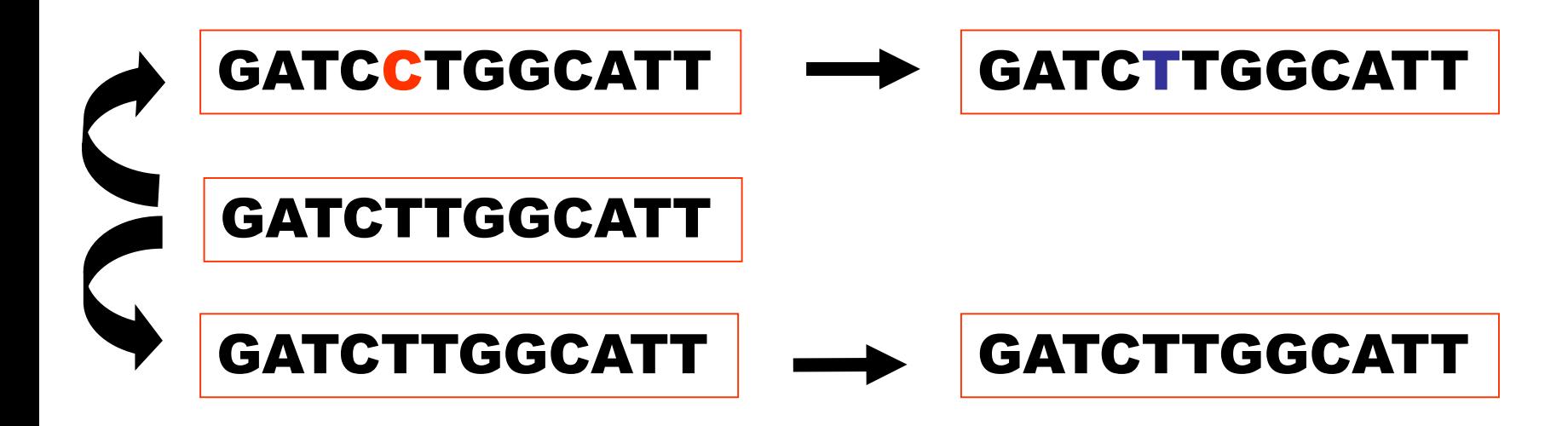

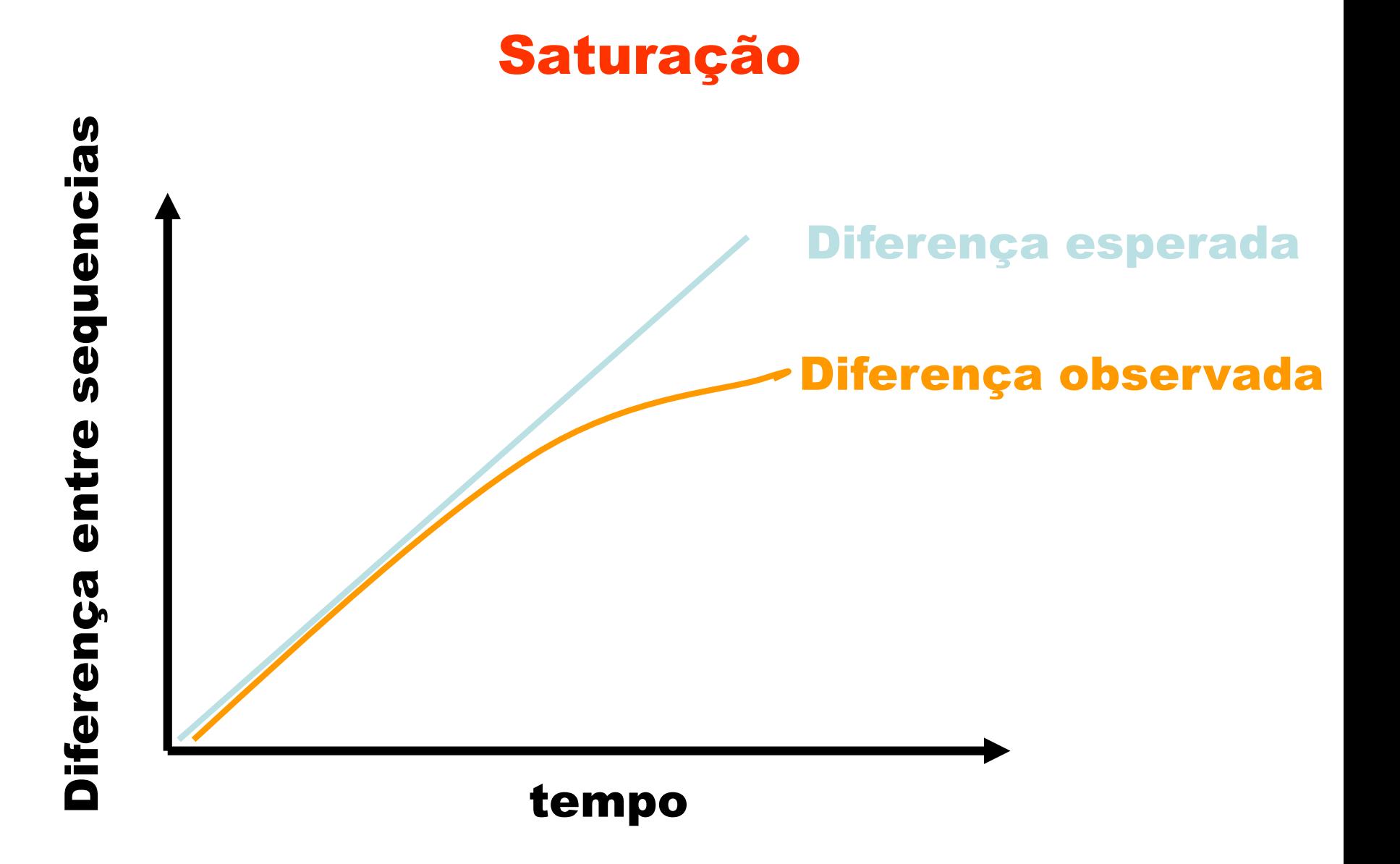

#### Tipos de substituições

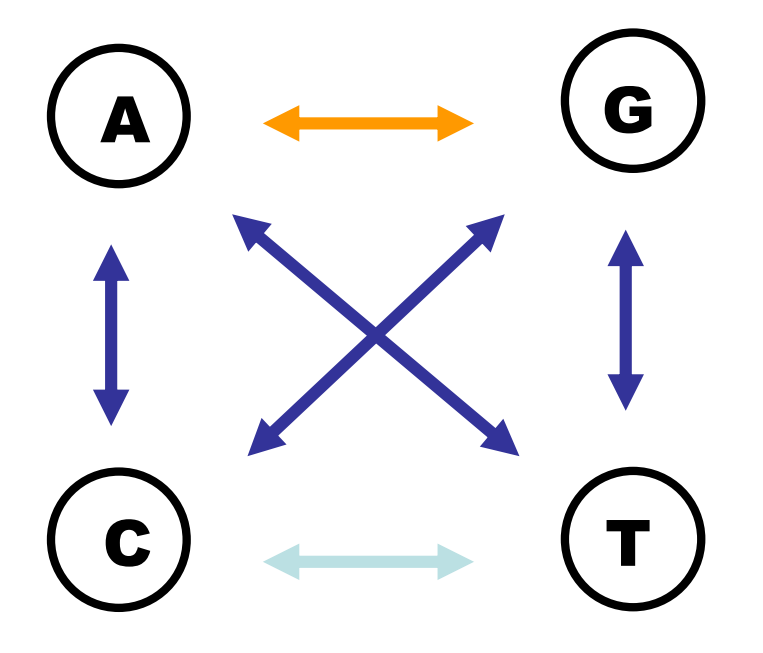

#### Transições (purina)

Transversões

#### Transições (pirimidina)

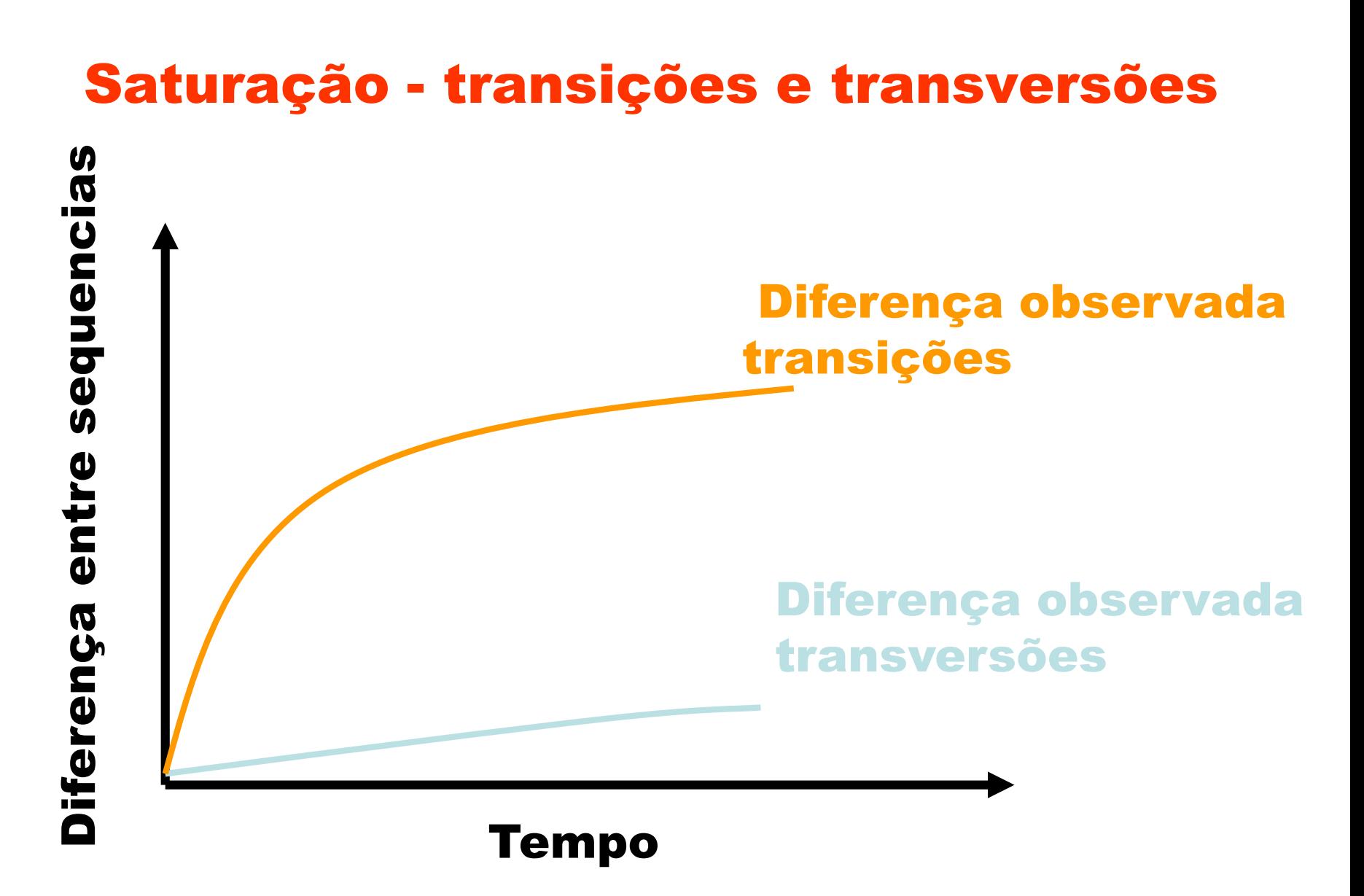

#### Matrix de probabilidade de substituição :

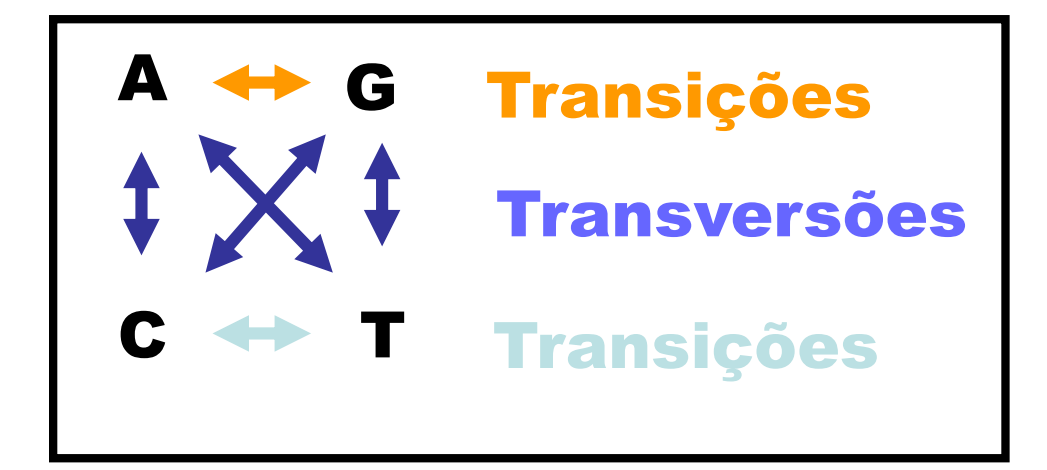

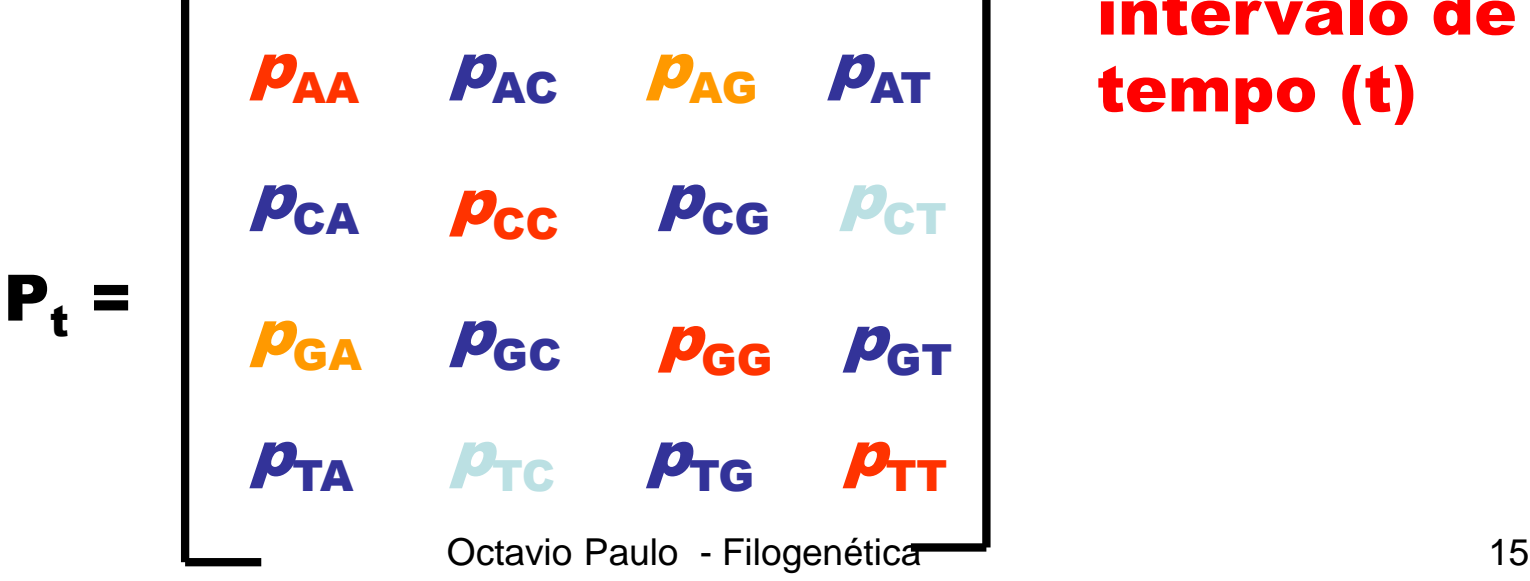

 $p_{AT}$  é a probabilidade de num dado site (posição) A passar a T durante um intervalo de tempo (t)

#### Susbtituições assumidas como um processo em cadeia de Markov

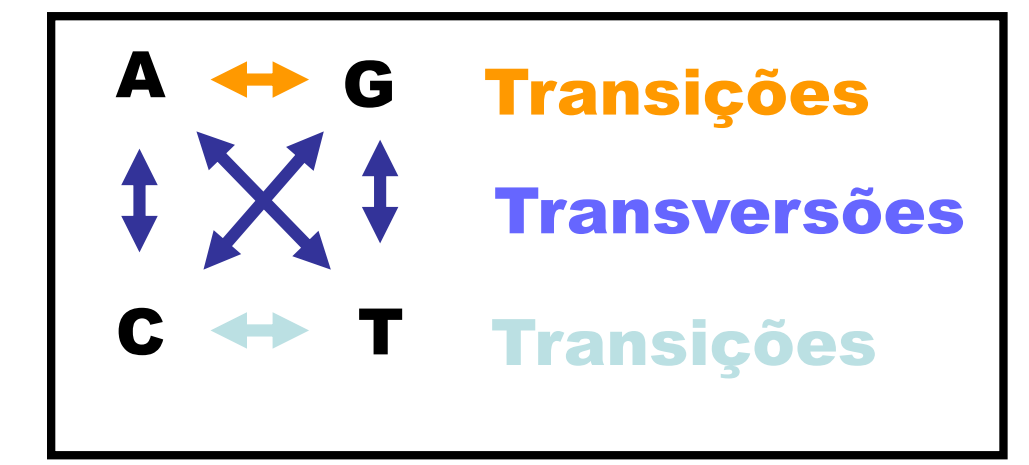

$$
t_0 \rightarrow t_1 \rightarrow t_2
$$

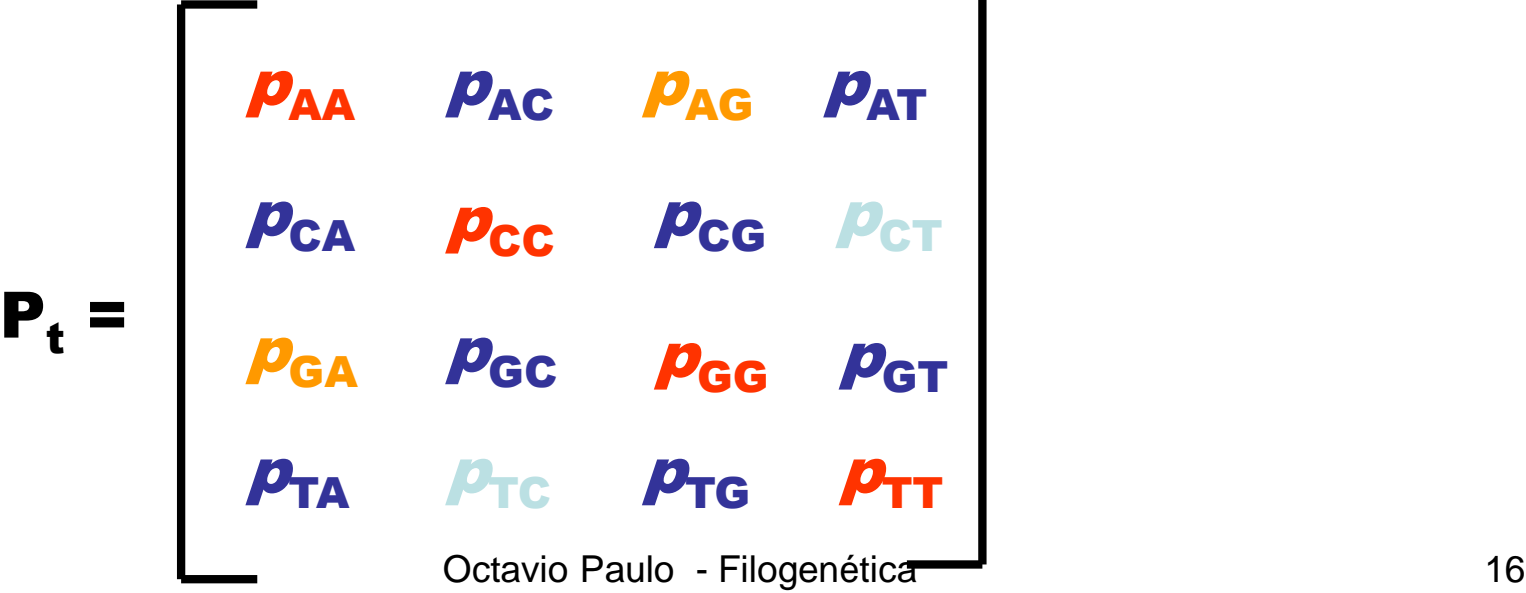

## Diagonal :

 $p_{AA}$  é a probabilidade de num dado site (posição) A permancer (ou mudar para A) A durante um intervalo de tempo (t)

$$
p_{AA} = 1 - (p_{AC} + p_{AG} + p_{AT})
$$

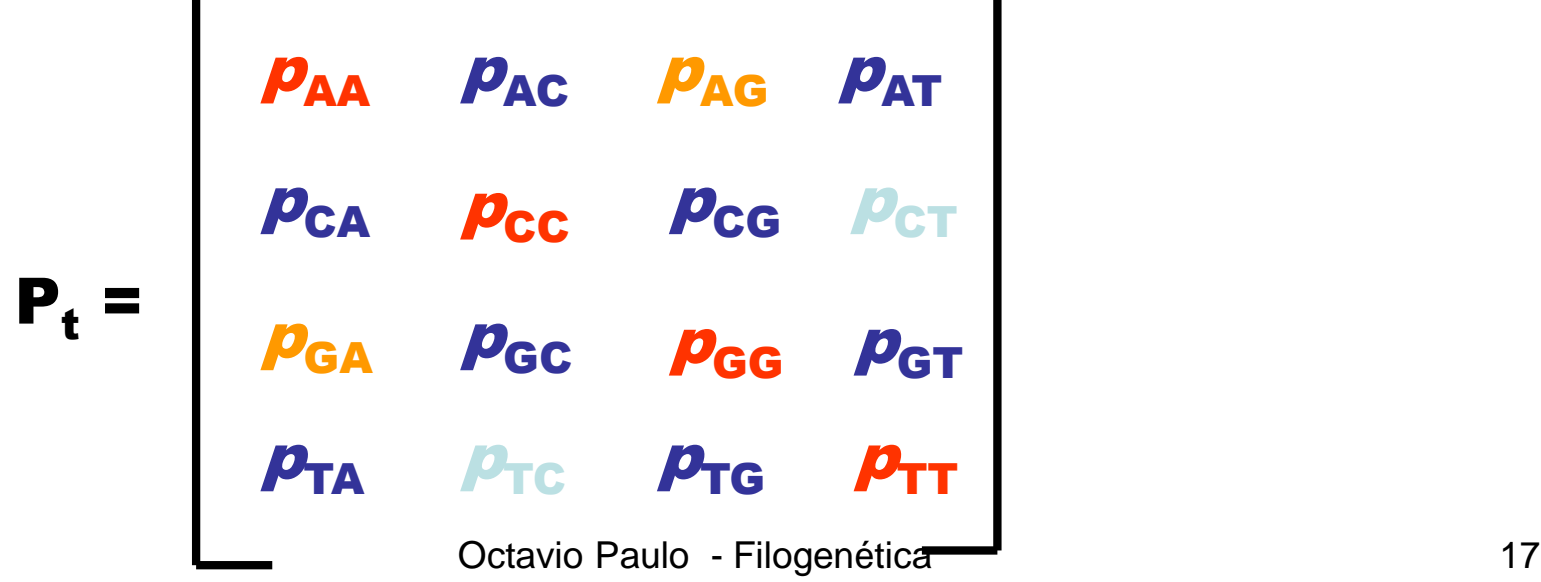

# Vector de composição das bases em equilibrio

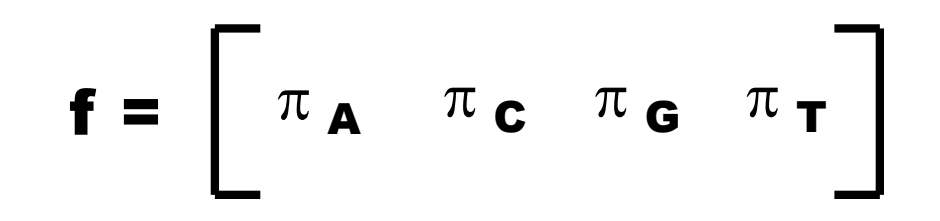

#### Modelo Geral

#### Matrix de probabilidade de substituição

#### Vector de composição das bases

$$
P_{t} = \begin{bmatrix} p_{AA} & p_{AC} & p_{AC} & p_{AG} & p_{AT} \\ p_{CA} & p_{CC} & p_{CG} & p_{CT} \\ p_{GA} & p_{GC} & p_{GG} & p_{GT} \\ p_{TA} & p_{TC} & p_{TG} & p_{TT} \end{bmatrix} f = \begin{bmatrix} \pi_A & \pi_C & \pi_G & \pi_T \\ \pi_A & \pi_C & \pi_G & \pi_T \end{bmatrix}
$$

#### Modelo de Jukes-Cantor (1969)

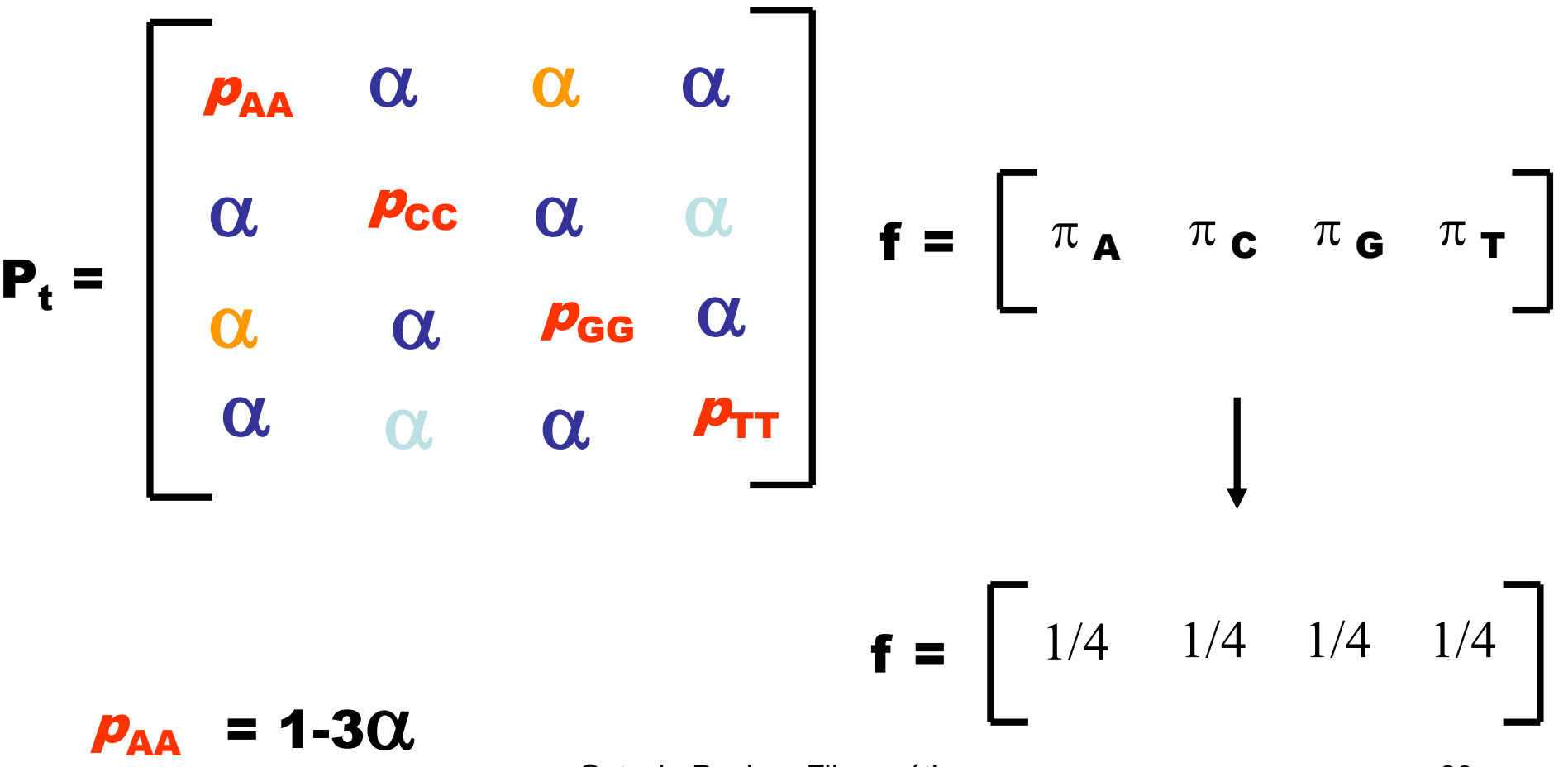

Octavio Paulo - Filogenética 20

#### Distancia de Jukes-Cantor (1969)

#### Distancia entre duas sequencias é dada por :

# $d = - (3/4) * ln(1 - (4/3)*p)$

em que p é o número observado de diferenças entre as duas sequencias

## Como se chega à expressão da distancia de Jukes-Cantor (1969)?

1 
$$
p_{A(1)} = 1-3\alpha
$$
 reverte para A  
\n2  $p_{A(2)} = (1-3\alpha) p_{A(1)} + \alpha (1-p_{A(1)})$   
\n3  $p_{A(t+1)} - p_{A(t)} = -3\alpha p_{A(t)} + \alpha (1-p_{A(t)})$   
\n4  $\Delta p_{A(t)} = -4\alpha p_{A(t)} + \alpha$   
\n5  $d p_{A(t)} / dt = -4\alpha p_{A(t)} + \alpha$   
\n6  $p_{A(t)} = \frac{1}{4} + (p_{A(0)} - 1/4)e^{-4\alpha t}$ 

# Como se chega à expressão da distancia de Jukes-Cantor (1969)? II

6 
$$
p_{A(t)} = \frac{1}{4} + (p_{A(0)} - 1/4) e^{-4\alpha t}
$$

7 quando 
$$
p_{A(0)} = 1
$$
  $p_{A(t)} = 1/4 + 3/4 e^{-4\alpha t}$ 

**quando** 
$$
p_{A(0)} = 0
$$
  $p_{A(t)} = 1/4 - 1/4 e^{-4\alpha t}$ 

#### Generalizando:

$$
9 \qquad p_{ii(t)} = 1/4 + 3/4 e^{-4\alpha t}
$$

10  $p_{ij(t)} = 1/4 - 1/4 e^{-4\alpha t}$ 

#### Como se chega à expressão da distancia de Jukes-Cantor (1969)? III Então qual é a probabilidade de duas sequencias serem identicas ?

11  $p_{AA(t)}$ <sup>\*</sup>  $p_{AA(t)}$ 

12 
$$
I_{(t)} = p_{AA(t)}^2 + p_{AT(t)}^2 + p_{AC(t)}^2 + p_{AT(t)}^2
$$

da equação 9 e 10

13 
$$
I_{(t)} = 1/4 + 3/4 e^{-8\alpha t}
$$

14 serem diferentes é  $p=1-I_{(t)}$ 

$$
15 \t\t p = 3/4 (1-e^{-8\alpha t})
$$
\nOctavio Paulo - Filogenética\n
$$
24
$$

# Como se chega à expressão da distancia de Jukes-Cantor (1969)? IV

15 
$$
p = 3/4
$$
 (1-e<sup>-8 $\alpha$ t</sup>)

$$
16 \qquad 8\alpha t = \ln(1 - 4p/3)
$$

Número esperado de substituições por site numa linhagem

17 sabendo que 
$$
K = 2(3\alpha t)
$$

# $K = - (3/4) * ln(1 - (4/3) * p)$

Em que p se assume como a proporção observada dos diferentes nucleotidos entre as duas sequencias

## Modelo de Kimura 2-parametros (1980)

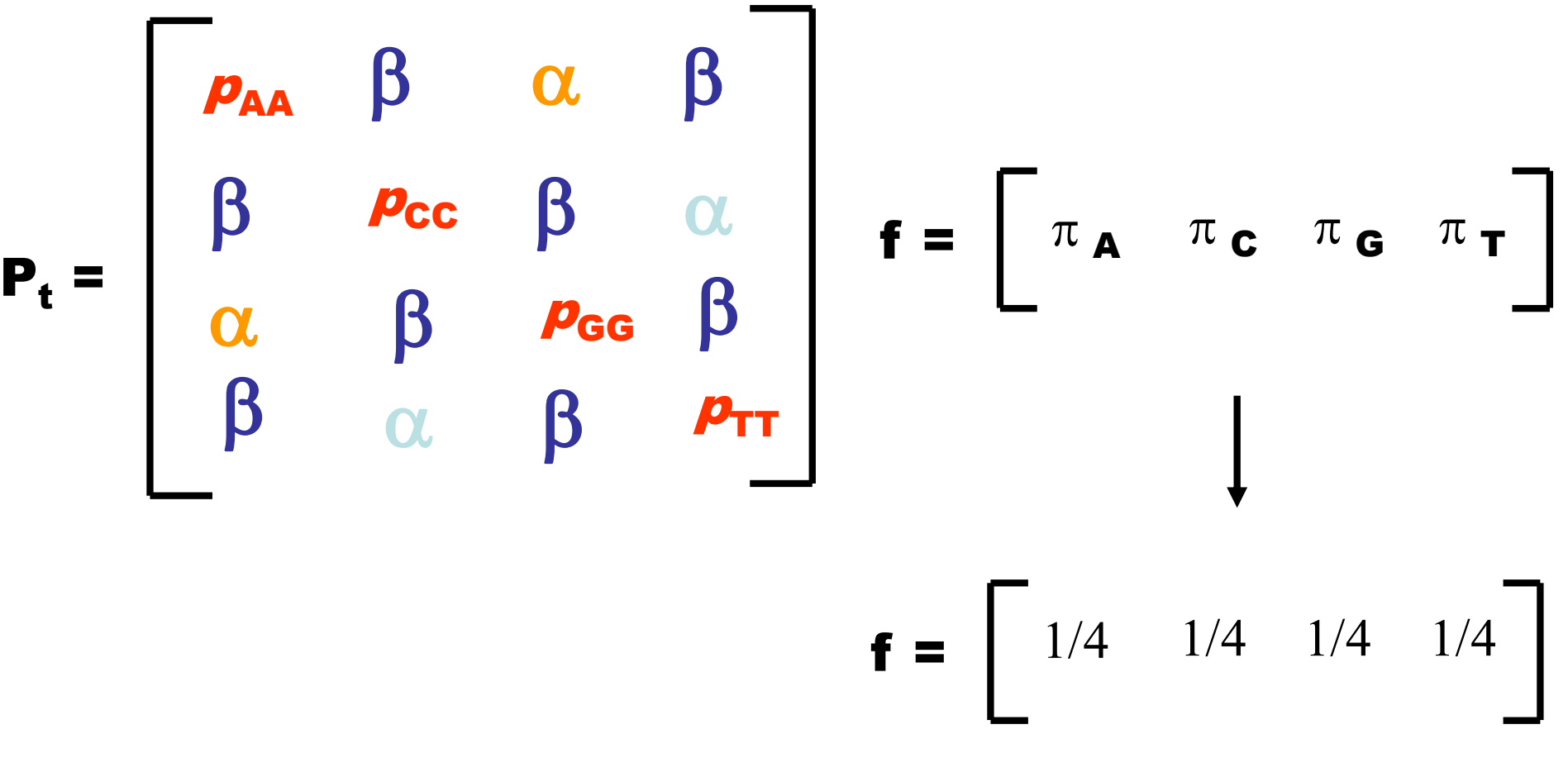

#### Modelo de Felsenstein (1981)

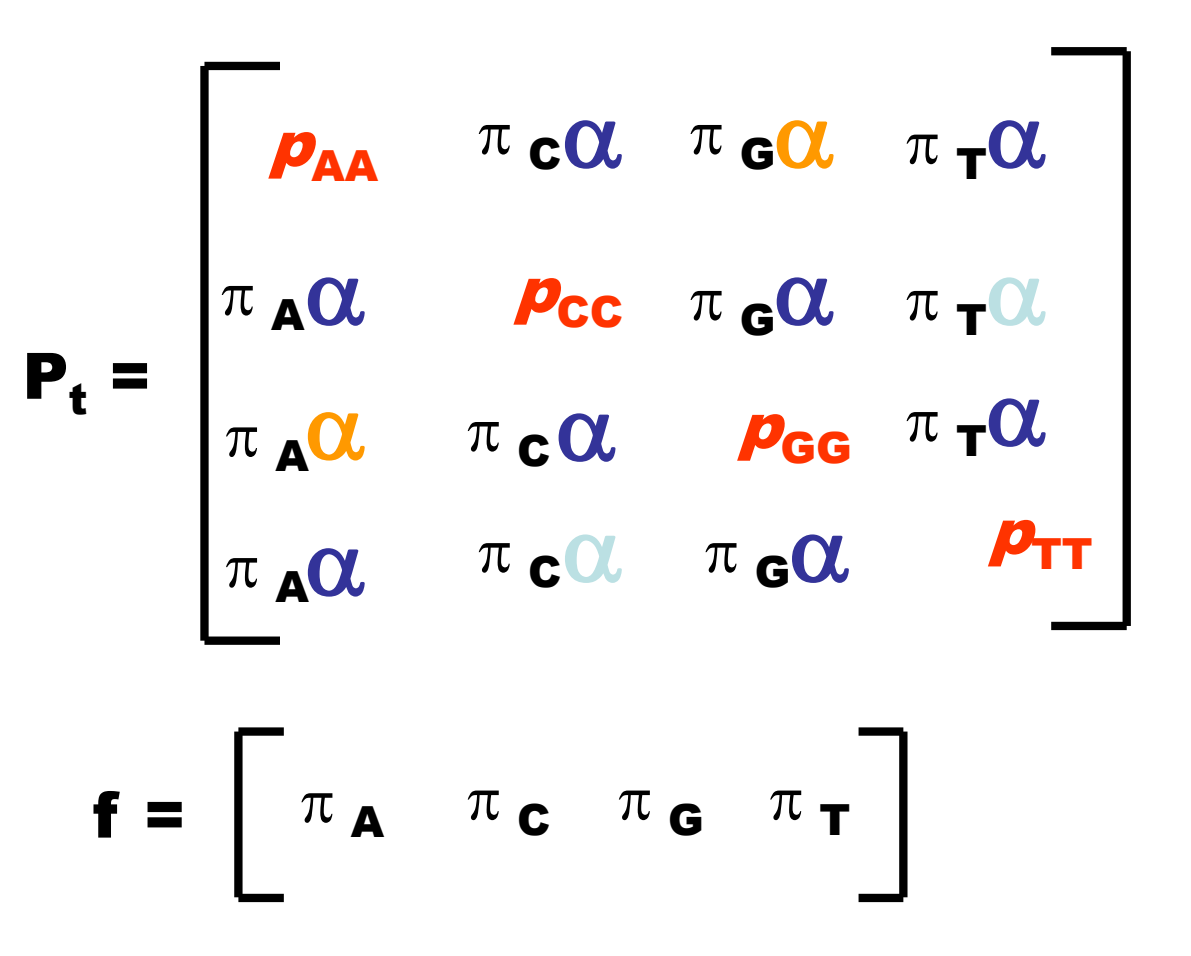

## Modelo de HKY (1985)

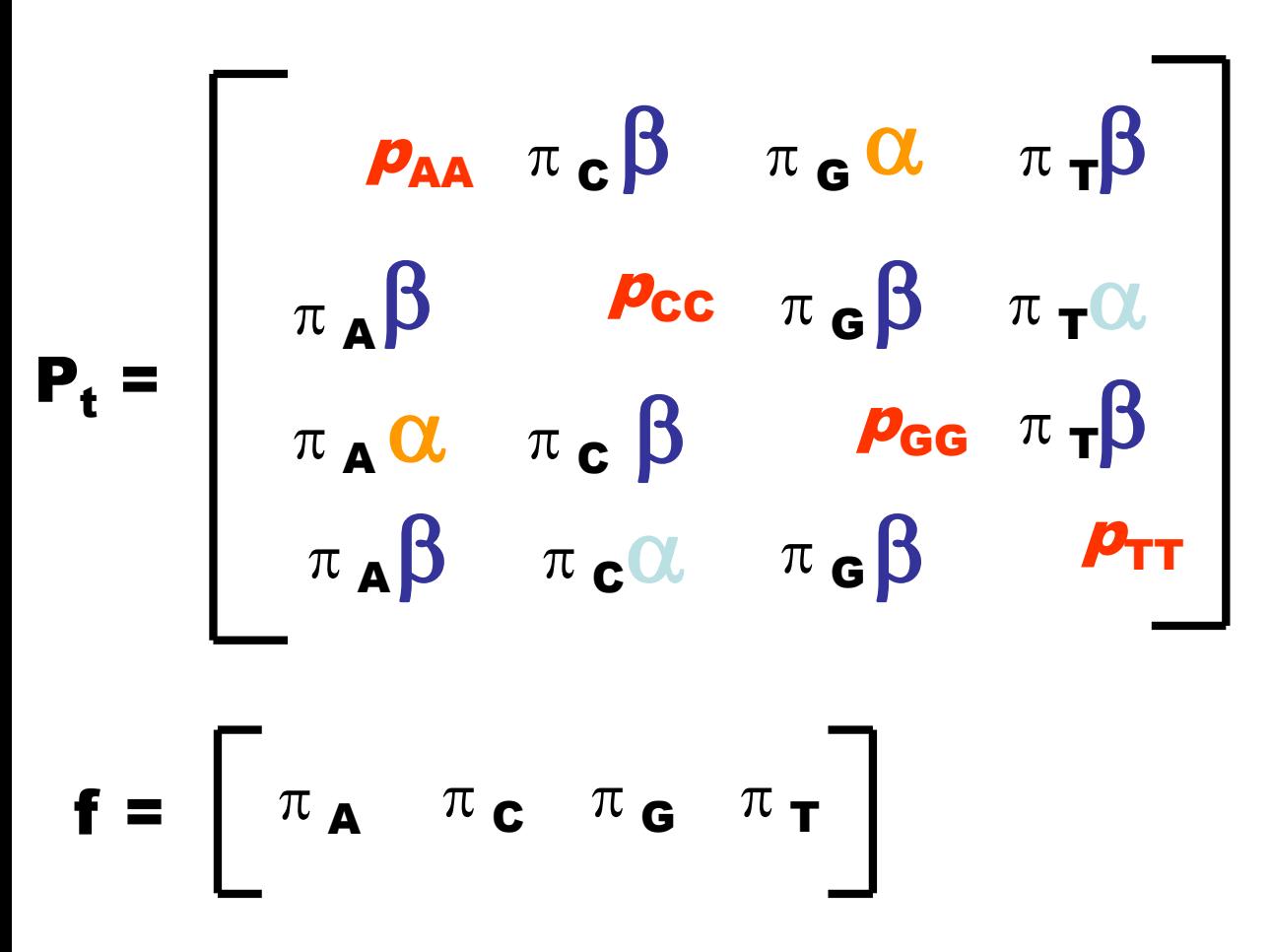

#### Modelo de GTR

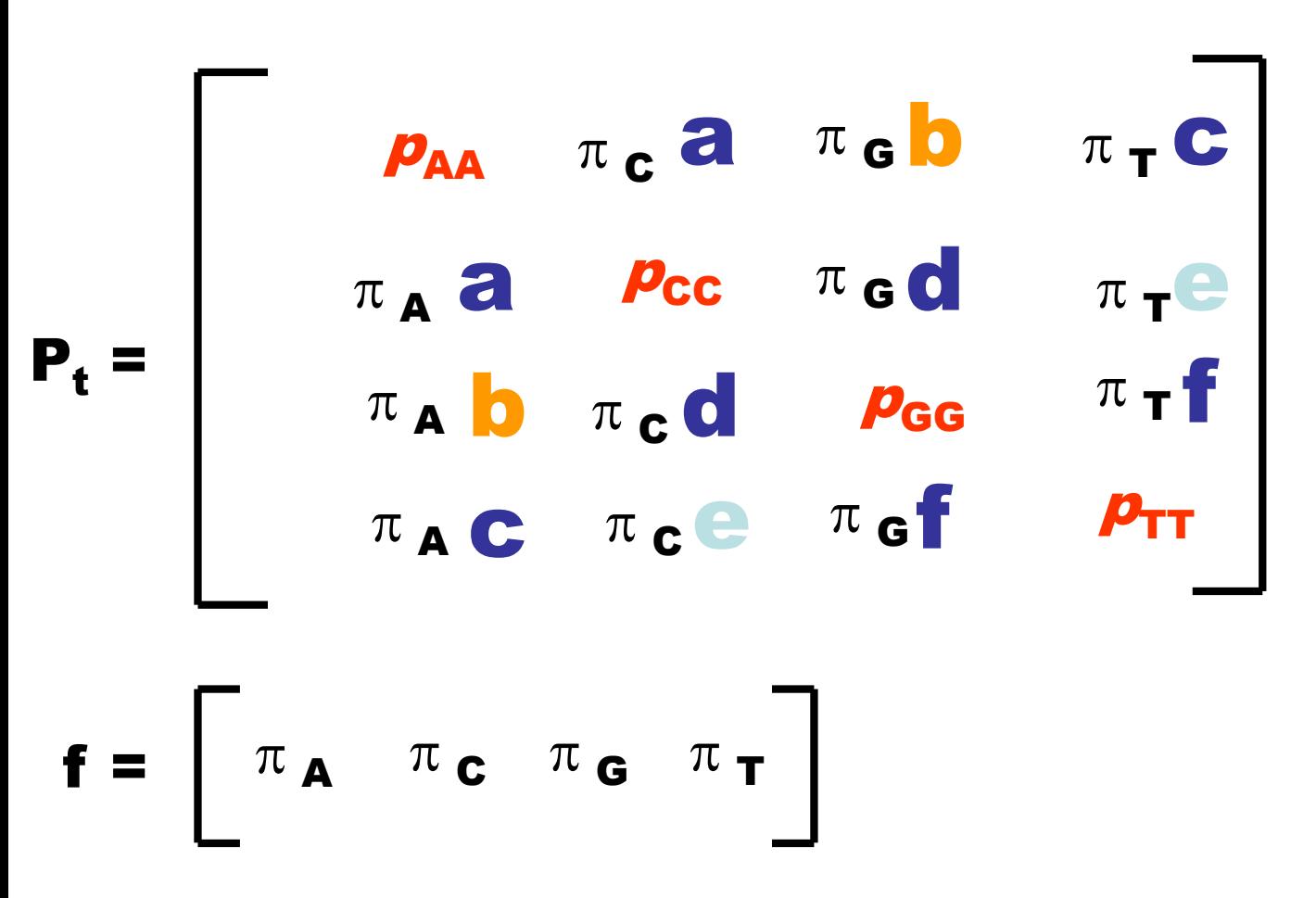

#### Modelos – diagrama compreensivo

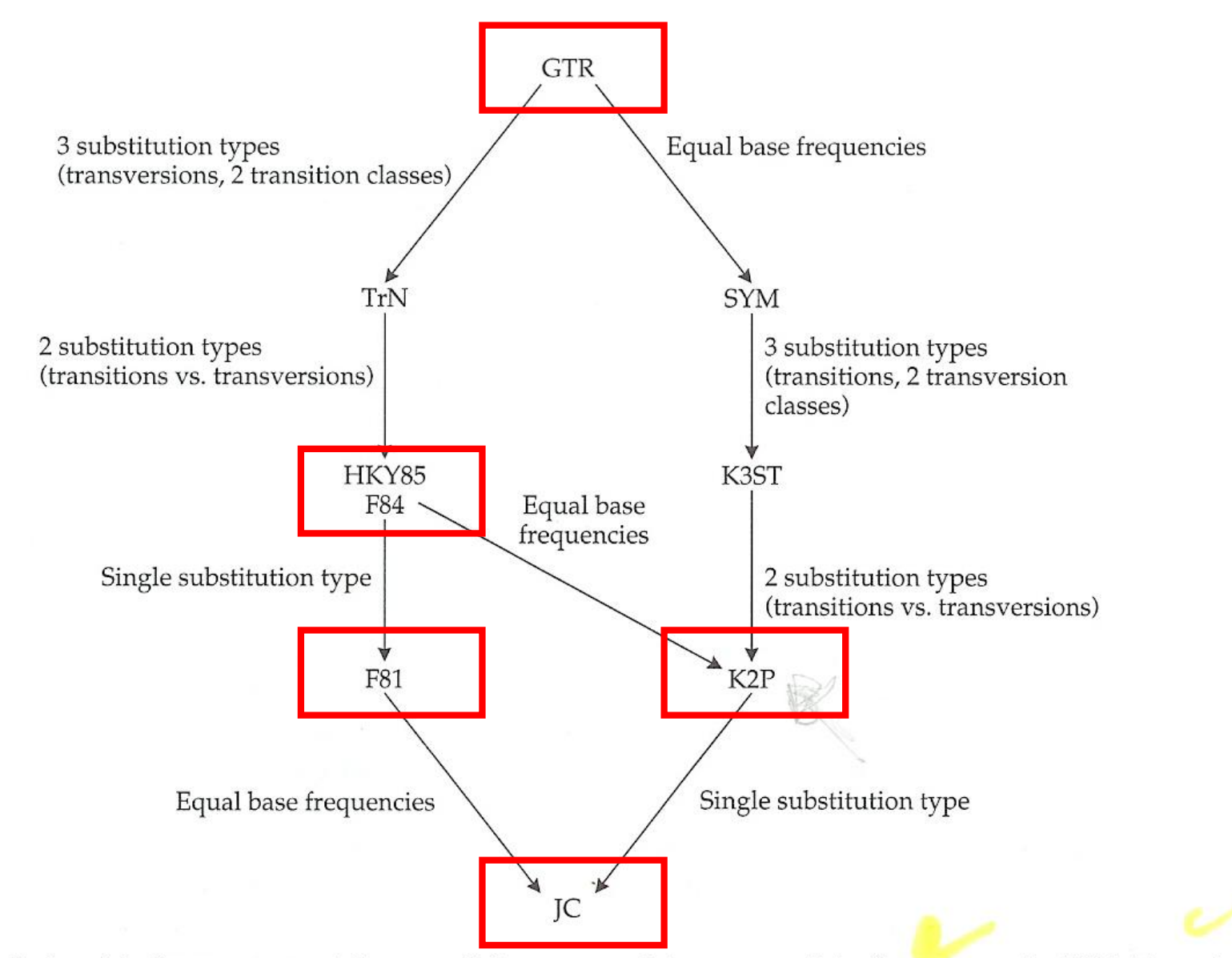

 $\mathbf{r}$  and  $\mathbf{r}$  and  $\mathbf{r}$  $\ddot{\phantom{1}}$  $-1$ 

#### Pressupostos dos modelos

1 - Substituição constante ao longo do tempo e entre todas as linhagens

2 - Composição das bases está equilíbrio

3 - os sites mudam independentemente

4 – probabilidade de cada nucleotido ser substituido são idênticas para todos os sites e não variam com o tempo

#### Gamma distribution

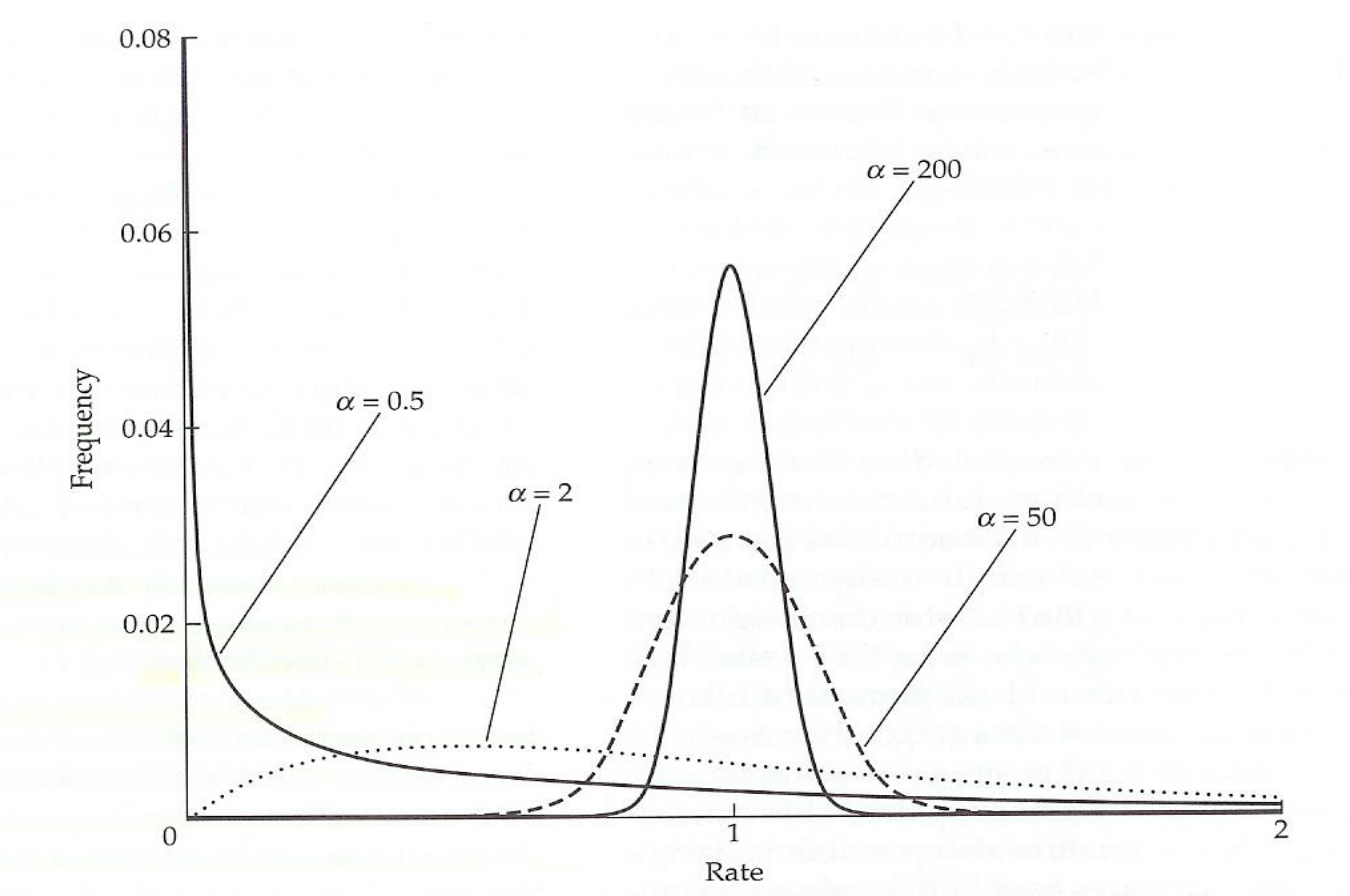

Figure 13 The gamma distribution for four different values of the shape parameter  $(\alpha)$ . When  $\alpha$  is small, most of the sites evolve very slowly, but a few sites have moderate-to-high rates. As  $\alpha$  increases, the distribution becomes more peaked and symmetrical about a mean rate of 1.0. When  $\alpha$  is infinity, all sites have relative rate 1.0, so that an equal-rates model can be obtained as a special case of the gamma model.

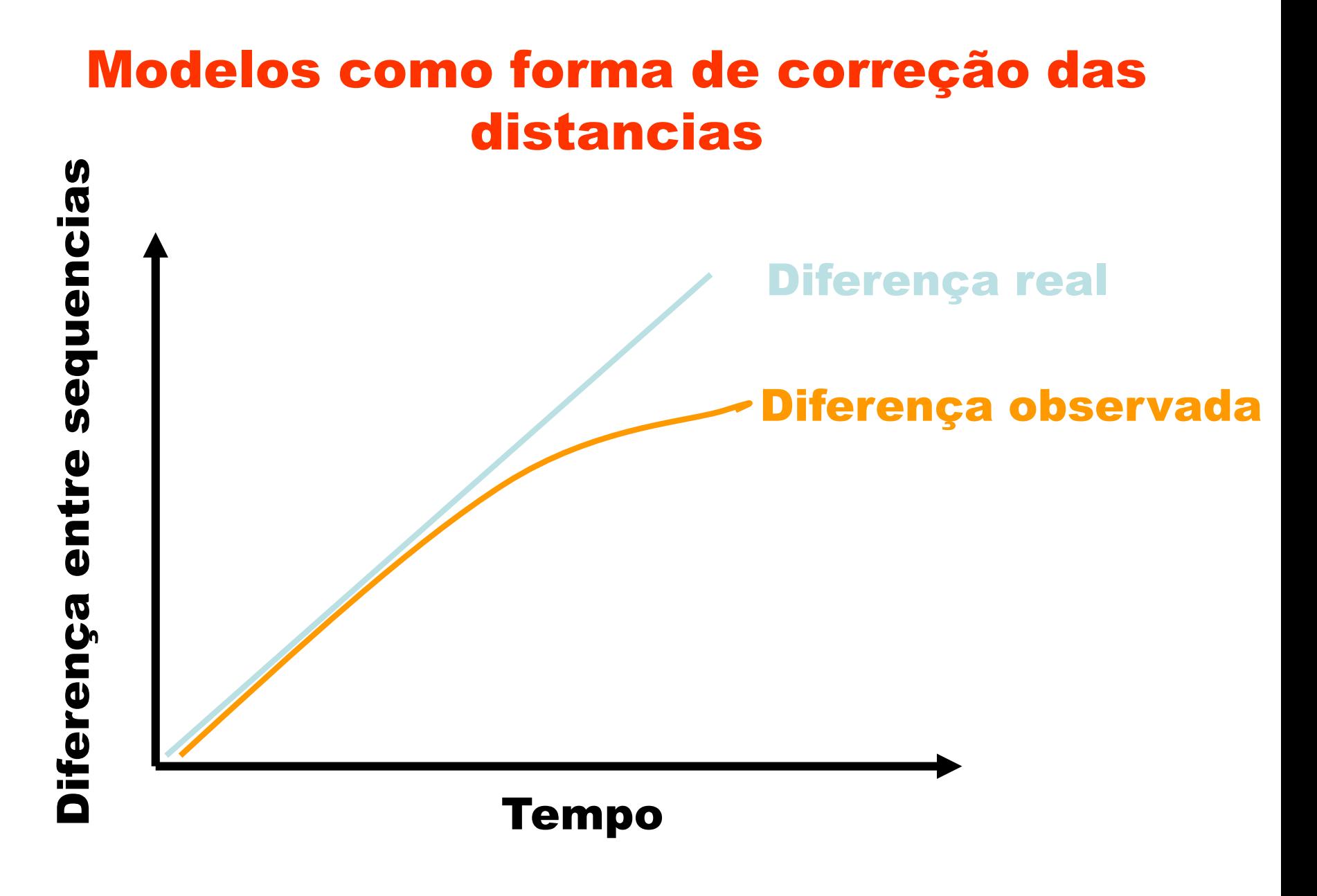

Octavio Paulo - Filogenética **1988** a 2001 - Contaba de la <sup>33</sup> Depende da escala de tempo e da taxa de mutação do gene

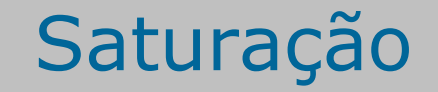

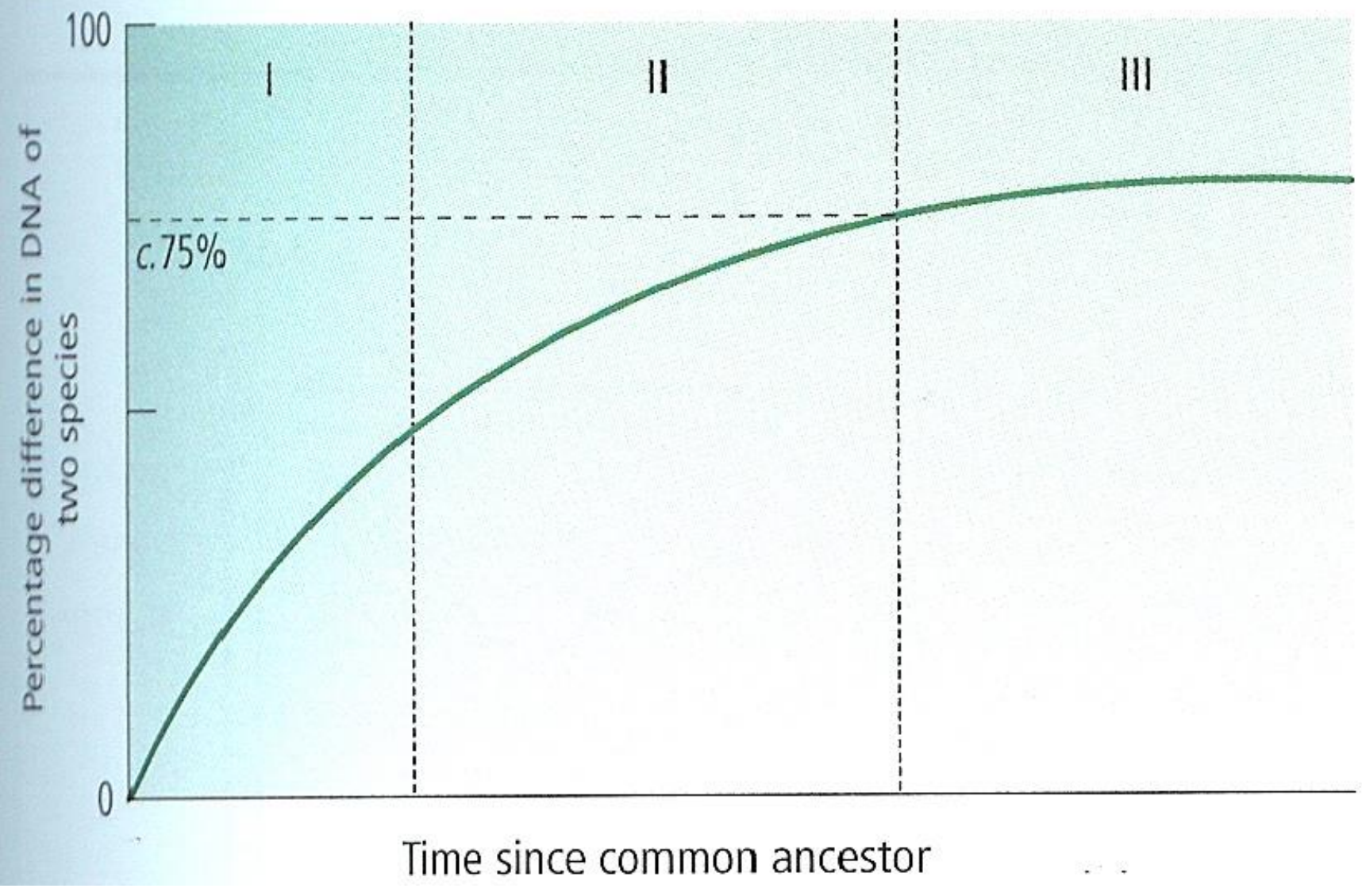

Octavio Paulo - Filogenética **34** 

# Que modelo escolher?

- Nested models:
- Frequencias de bases iguais
- Transições iguais a tranversões
- 1 ou 2 taxas de transição
- 1 ou 2 taxas de tranversão
- 2 ou 4 taxas de tranversão
- Taxa iguais entre sites
- Numero de sites invariáveis

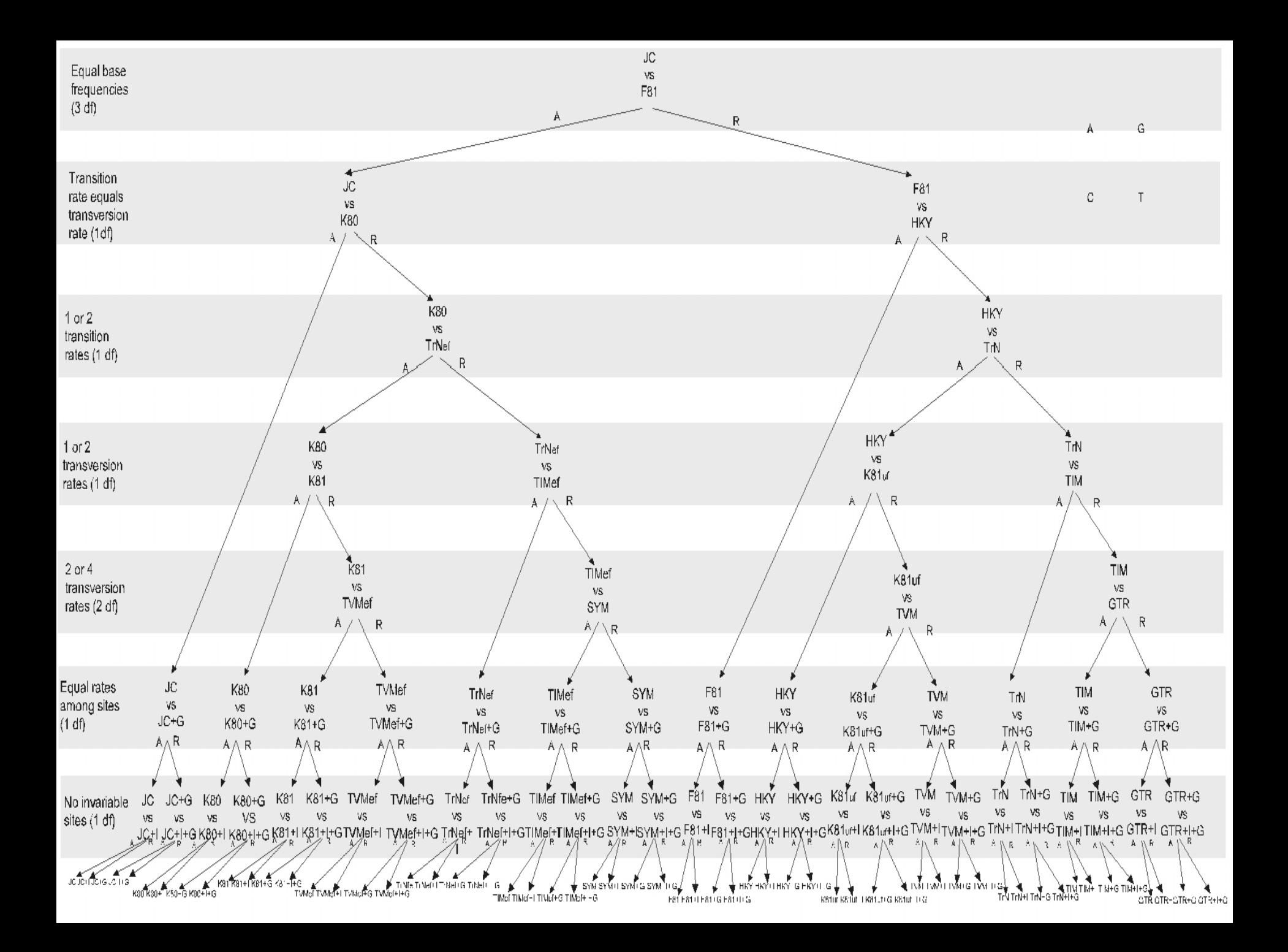

## Modeltest

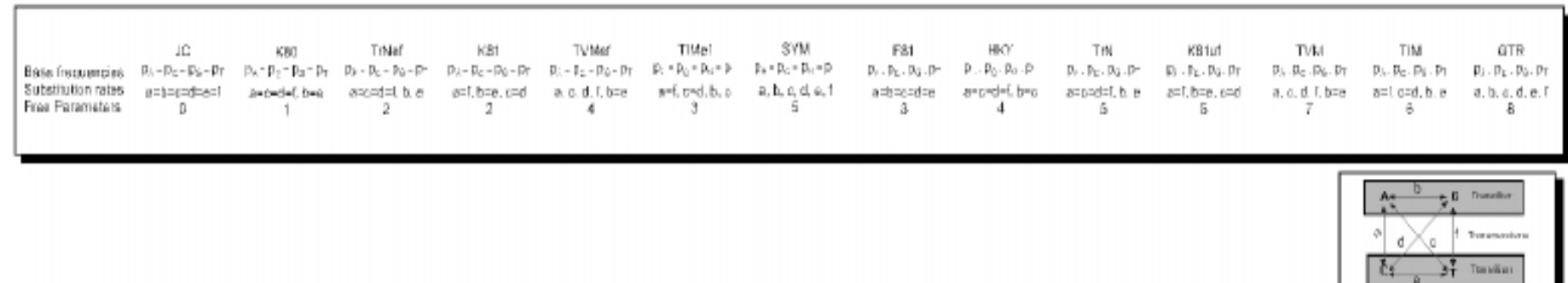

Figure 1. Hierarchical hypothesis testing in MODELTEST. At each level the null hypothesis (upper model) is either accepted (A) or rejected (R). The models of DNA substitution are: JC (Jukes, Cantor, 1969), K80 (Kimura, 1980), TrNef (TrN equal base frequencies; see below), K81 (Kimura, 1981), TIMef (TIM with equal base frequencies), TIV (TIV with equal base frequencies), SYM (Zharkikh, 1994), F81 (Felsenstein, 1981), HKY (Hasegawa et al., 1985), TrN (Tamura, Nei, 1993), K81uf (K81 unequal base frequencies; see above), TIM, TIV, and GTR (Tavaré, 1986). G: shape parameter of the gamma distribution; I: proportion of invariable sites. df: degrees of freedom.

# Diversity of model selection methods

LRT

AIC

Bayesian Information Criterion

Decision theory

# Likelihood ration test

#### Likelihood L=Pr(D/H)

#### The likelihood ratio test statistic is:

max  $[L0$  (Null Model Data)]  $\wedge$  =  $\longrightarrow$ 

max  $\left| \right.$  L1 (Alternative Model Data)]

- log  $\Lambda$  = log *L1*- log *L0* 

- 2log  $\Lambda$  = 2 $\delta$  =2(log *Lgeneral*- log *Lnested*)

#### $\chi$ 2 distribution with degrees of freedom equal to the difference in the number of free parameters in the two models

# Akaike Information Criterion

Não tem de ser nested

AIC=-2log  *+2n* 

#### n é o número de parâmetros independentes

Escolhe-se os modelos com valores mais baixos

# Diversity of model selection methods

#### 8.2 Akaike Information Criterion

The Akaike information criterion (AIC, (Akaike 1974) is an asymptotically unbiased estimator of the Kullback-Leibler information quantity (Kullback and Leibler 1951). We can think of the AIC as the amount of information lost when we use a specific model to approximate the real process of molecular evolution. Therefore, the model with the smallest AIC is preferred. The AIC is computed as:

 $AIC = -2\ell + 2K$ 

where  $\ell$  is the maximum log-likelihood value of the data under this model and  $K_i$  is the number of free parameters in the model, including branch lengths if they were estimated de novo. When sample size (n) is small compared to the number of parameters (say,  $n/K < 40$ ) the use of a secondorder AIC, AIC, (Sugiura 1978; Hurvich and Tsai 1989), is recommended:

$$
AIC_c = AIC + \frac{2K(K+1)}{n-K-1},
$$

The AIC compares several candidate models simultaneously, it can be used to compare both nested and non-nested models, and model-selection uncertainty can be easily quantified using the AIC differences and Akaike weights (see Model uncertainty below). Burnham and Anderson (2003) provide an excellent introduction to the AIC and model selection in general.

# Diversity of model selection methods

#### 8.3 Bayesian Information Criterion

An alternative to the use of the AIC is the Bayesian Information Criterion (BIC) (Schwarz 1978):

 $BIC = -2\ell + K \log n$ 

Given equal priors for all competing models, choosing the model with the smallest BIC is equivalent to selecting the model with the maximum posterior probability. Alternatively, Bayes factors for models of molecular evolution can be calculated using reversible jump MCMC (Huelsenbeck, Larget, and Alfaro 2004). We can easily use the BIC instead of the AIC to calculate BIC differences or BIC weights.

## modelos

(TrN+G+I) G-A transition rate of 4.63957 C-T rate of 12.0532, the proportion of invariable sites of zero and the shape parameter of the gamma distribution was 0.1394.

The Akaike Information Criterion: selected the GTR+G model A-C transversion rate of 3.8697 G-A transition rates of 10.8879, A-T rate of 3.5091 C-G rate of 0.1615 C-T rate of 32.0765, the proportion of invariable sites of zero shape parameter of the gamma distribution was 0.1469).